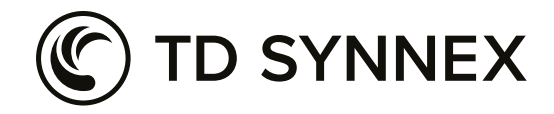

# AWS Cloud Practice Builder

Il team AWS di TD SYNNEX sa che le fasi iniziali per capire come sviluppare una pratica AWS possono portarti su percorsi diversi, ognuno con opportunità interessanti, ma potrebbe non essere necessariamente il momento giusto per la tua attività o la soluzione adatta al tuo cliente.

Il team AWS di TD SYNNEX ha creato un programma che utilizza la metodologia Practice Builder per accelerare la tua strategia cloud e incorporare le soluzioni AWS appropriate che saranno in grado di soddisfare al meglio i requisiti IT e aziendali dei tuoi clienti. Il tuo team sarà guidato attraverso gli aspetti rilevanti della creazione di una strategia AWS, sviluppando le

tue capacità tecniche e di vendita per consentirti di entrare sul mercato e lanciare queste prime soluzioni. Dimostreremo in che modo la tua azienda sarà in grado di ottenere certificazioni e competenze AWS che genereranno ulteriori successi commerciali.

Per iniziare, consigliamo di scaricare l'**[eBook AWS >](https://indd.adobe.com/view/1ca1436a-dce6-40b0-a87e-4db81bd0b735)**, che fornisce una panoramica degli aspetti principali di come si inizia a utilizzare AWS e di come comprendere in che modo gli investimenti di TD SYNNEX in competenze, servizi e soluzioni basati su AWS possono accelerare il time-to-market.

# Inizia la tua practice AWS

Assistiamo la tua azienda nella configurazione di AWS se fai già parte della Amazon Partner Network (APN). Questa fase permetterà inoltre alla tua azienda di comprendere i vantaggi principali che può sfruttare collaborando con TD SYNNEX

### **Per cominciare**

[Iscriviti ora](https://enrol.practice-builder.com/assessment/) **[Sei già iscritto?](https://tdsynnex.percepium.com/LMS/Hub/PortalRoot?cmt2=a/QXCRAdDHRih5aWpuELydsrmrST2KYbcsecwnnsG9iLw/o0/8K2ei4RmbzcbVFDhzjQrcNBU0JIXFK+UUFk3ZUjMCQMp504&site=Default)** 

[Scoprilo subito](https://cloud.tdsynnex.eu/aws-practice-builder-journey/)

### Accelera la tua practice AWS

**FASE** 

Accedi a un programma di apprendimento digitale autonomo che ti consentirà di navigare all'interno del programma AWS Services Partner e di aumentare il tuo livello di partner. Esamina i requisiti, partecipa a corsi di formazione e dimostrazioni di importanza critica e ricevi un supporto individuale per migliorare la tua practice cloud.

### **Per cominciare**

FASI

[Iscriviti ora](https://enrol.practice-builder.com/assessment/) **[Sei già iscritto?](https://tdsynnex.percepium.com/LMS/Hub/PortalRoot?cmt2=a/QXCRAdDHRih5aWpuELydsrmrST2KYbcsecwnnsG9iLw/o0/8K2ei4RmbzcbVFDhzjQrcNBU0JIXFK+UUFk3ZUjMCQMp504&site=Default)** 

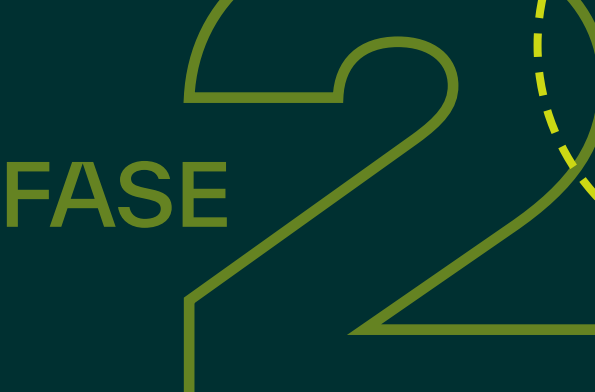

Sei già iscritto ad AWS Cloud Practice Builder? [Accedi subito](https://tdsynnex.percepium.com/LMS/Hub/PortalRoot?cmt2=a/QXCRAdDHRih5aWpuELydsrmrST2KYbcsecwnnsG9iLw/o0/8K2ei4RmbzcbVFDhzjQrcNBU0JIXFK+UUFk3ZUjMCQMp504&site=Default)

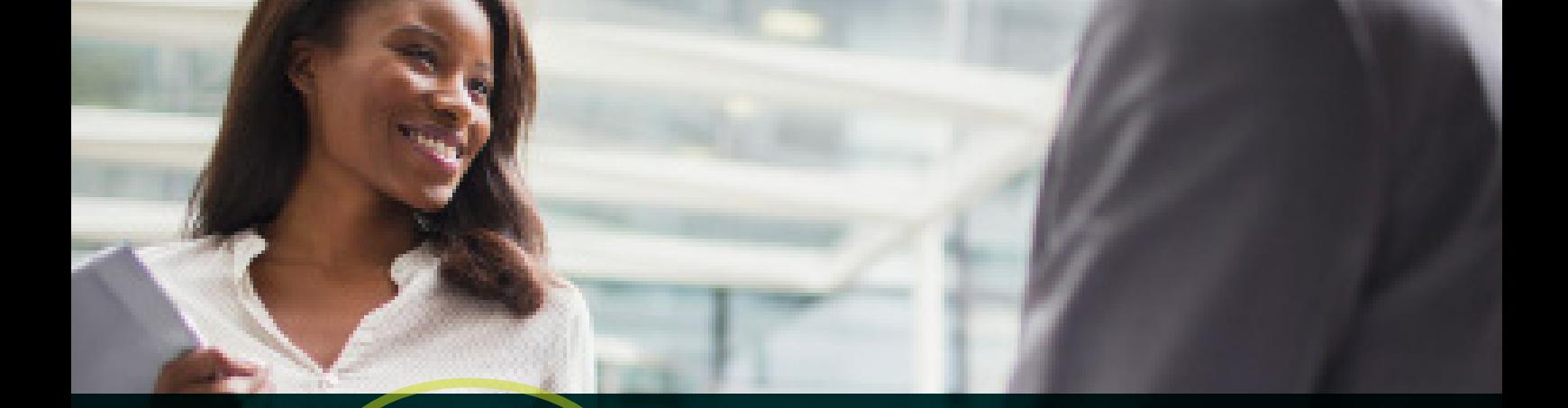

## Hai seguito i passaggi precedenti? Otteniamo la specializzazione ORA!

Collaborerai con il tuo Cloud Concierge TD SYNNEX e AWS locale e parteciperai a un'esperienza di Practice Builder per definire e seguire un percorso critico per sviluppare la tua **competenza AWS**.

# Intraprendi un percorso di crescita AWS con TD SYNNEX e diventa un partner di fiducia.

Diventa un partner TD SYNNEX di fiducia su AWS con Cloud Practice Builder e avrai accesso a numerosi vantaggi!

[Scopri come](https://cloud.tdsynnex.eu/aws/trusted-partner/)

# Trampolino di lancio per le migrazioni al cloud

TD SYNNEX può offrirti l'esperienza e il supporto necessari per aiutare i tuoi clienti ad aggiornare i loro sistemi legacy e modernizzare le loro tecnologie per data center. Conserverai una maggiore responsabilità in merito alle relazioni con i clienti e svilupperai un'offerta di soluzioni più redditizia.

Per immergerti completamente nell'esperienza Cloud Practice Builder, fai clic qui oggi stesso per richiedere la partecipazione a un workshop interattivo e dal vivo sulla migrazione al cloud. Seleziona l'opzione Workshop incentrato sulla soluzione tramite la nostra pagina di valutazione.

### **Per cominciare**

[Iscriviti ora](https://enrol.practice-builder.com/assessment/) | [Sei già iscritto?](https://tdsynnex.percepium.com/LMS/Hub/PortalRoot?cmt2=a/QXCRAdDHRih5aWpuELydsrmrST2KYbcsecwnnsG9iLw/o0/8K2ei4RmbzcbVFDhzjQrcNBU0JIXFK+UUFk3ZUjMCQMp504&site=Default)

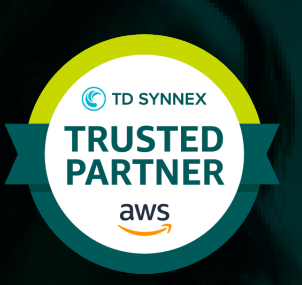